# **Zend\_Controller\_Action\_Helper\_AjaxContext**

<ac:macro ac:name="unmigrated-inline-wiki-markup"><ac:plain-text-body><![CDATA[

<ac:macro ac:name="unmigrated-inline-wiki-markup"><ac:plain-text-body><![CDATA[

# **Zend Framework: Zend\_Controller\_Action\_Helper\_AjaxContext Component Proposal**

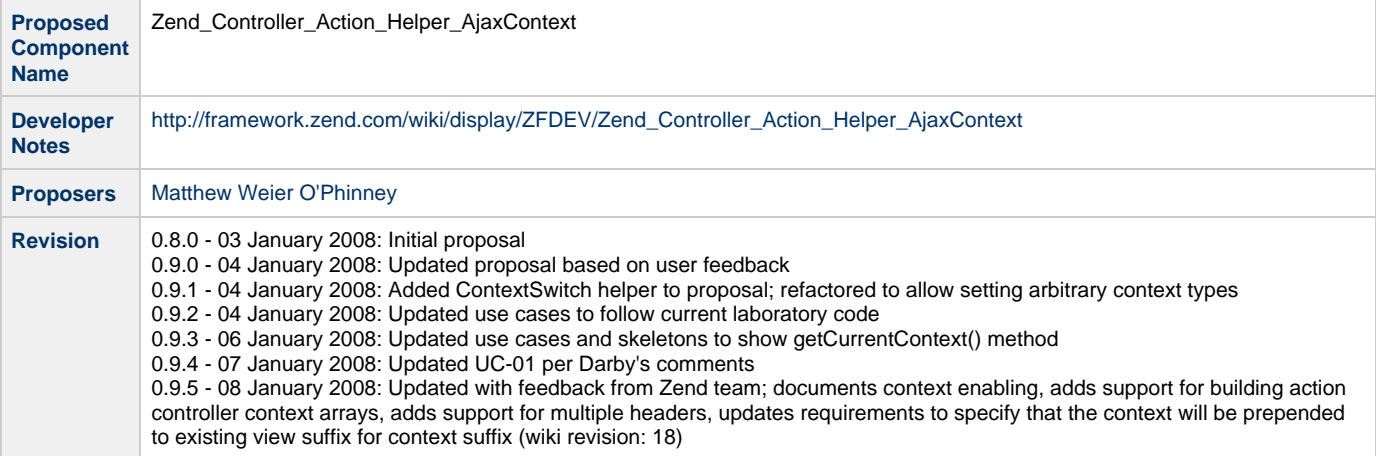

# **Table of Contents**

[1. Overview](#page-0-0)

- [2. References](#page-0-1)
- [3. Component Requirements, Constraints, and Acceptance Criteria](#page-1-0)
- [4. Dependencies on Other Framework Components](#page-1-1)
- [5. Theory of Operation](#page-1-2)
- [6. Milestones / Tasks](#page-1-3)
- [7. Class Index](#page-1-4)
- [8. Use Cases](#page-2-0)
- [9. Class Skeletons](#page-2-1)

#### <span id="page-0-0"></span>**1. Overview**

Zend\_Controller\_Action\_Helper\_AjaxContext enables view context switching and sets appropriate response headers when XmlHttpRequests are detected.

#### <span id="page-0-1"></span>**2. References**

• None

# <span id="page-1-0"></span>**3. Component Requirements, Constraints, and Acceptance Criteria**

- This component **will** be optionally loaded, on-demand, as an action helper.
- This component **will** disable layouts when XHR requests are detected.
- This component **will** use properties from the current action controller and request object to determine if context switching should occur.
- This component **will** utilize view script suffixes and HTTP response headers to accomplish context switching.
- This component **will** default to HTML responses unless otherwise requested.
- This component **will** use a **configurable** request parameter to determine the response context to utilize.
- This component **will** allow configuration of the headers to send for the contexts supported. This component **will** allow multiple configurable headers per context
- This component **will** allow configuring the view suffix to use when context switching.
	- This component **will** simply prepend the suffix previously configured in the ViewRenderer with the new format.
	- This component **will** provide helper methods for creating and configuring the action controller context array

#### <span id="page-1-1"></span>**4. Dependencies on Other Framework Components**

- Zend Controller Action Helper Abstract
- Zend\_Controller\_Action\_Helper\_ContextSwitch (part of this proposal)
- Zend\_Controller\_Action\_Helper\_ViewRenderer
- Zend\_Controller\_Request\_Http
- Zend\_Controller\_Response\_Http
- Zend\_Layout

## <span id="page-1-2"></span>**5. Theory of Operation**

Zend\_Controller\_Action\_Helper\_AjaxContext is designed to make detecting XmlHttpRequests and switching view context trivial. When called, it checks to see if the request is an XHR request; if so, it then disables layouts. A check is made on the 'ajaxable' property of the associated action controller, and if the current action is in that list, it then determines the response format requested; the viewRenderer is then updated with a new view script suffix representing the format, and appropriate response headers are set.

View scripts for handling AJAX contexts still end in the default view suffix, but have an additional suffix prepended. For instance, if the ViewRenderer's default suffix is '.phtml', and an XML context is selected, the new suffix will be 'xml.phtml'; the JSON context becomes 'json.phtml', and HTML becomes 'ajax.phtml' (to differentiate from the standard HTML returned by the action).

AjaxContext would itself extend another helper, ContextSwitch. This does the heavy lifting; AjaxContext itself only performs the isXmlHttpRequest() check. It also allows specifying arbitrary contexts via accessors.

To select a context, you simply add an extra parameter to the request. By default, this parameter is 'format'. As an example, if you were visiting the path /foo/bar and wanted the XML context, you could specify /foo/bar?format=xml, or, using path parameters as supported by the default router, /foo/bar/format/xml.

# <span id="page-1-3"></span>**6. Milestones / Tasks**

- Milestone 1: [DONE] Initial proposal published for review
- Milestone 2: [DONE] Tests and initial code checked into the laboratory
- Milestone 3: Final code with >80% coverage checked into incubator
- Milestone 4: Documentation completed
- Milestone 5: Promotion to core

#### <span id="page-1-4"></span>**7. Class Index**

Zend\_Controller\_Action\_Helper\_ContextSwitch

Zend\_Controller\_Action\_Helper\_AjaxContext

# <span id="page-2-0"></span>**8. Use Cases**

## <span id="page-2-1"></span>**9. Class Skeletons**

]]></ac:plain-text-body></ac:macro> ]]></ac:plain-text-body></ac:macro>